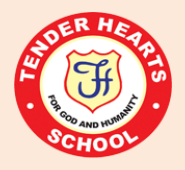

## **TENDER HEARTS SCHOOL KURSI ROAD, LUCKNOW HOLIDAY HOMEWORK (2019-20) CLASS: VIII**

## **Dear Parents,**

Summer Holiday Homework is an initiative on our part, to inculcate innovativeness, creativity and interest in the tasks assigned to our students. It will not only enable them to recapitulate what has beentaught but willalso help them to connect themselves to the learning processes. Please ensure that your child completes the assignments neatly. It will be graded and will be included in 'Periodic Assessment'.

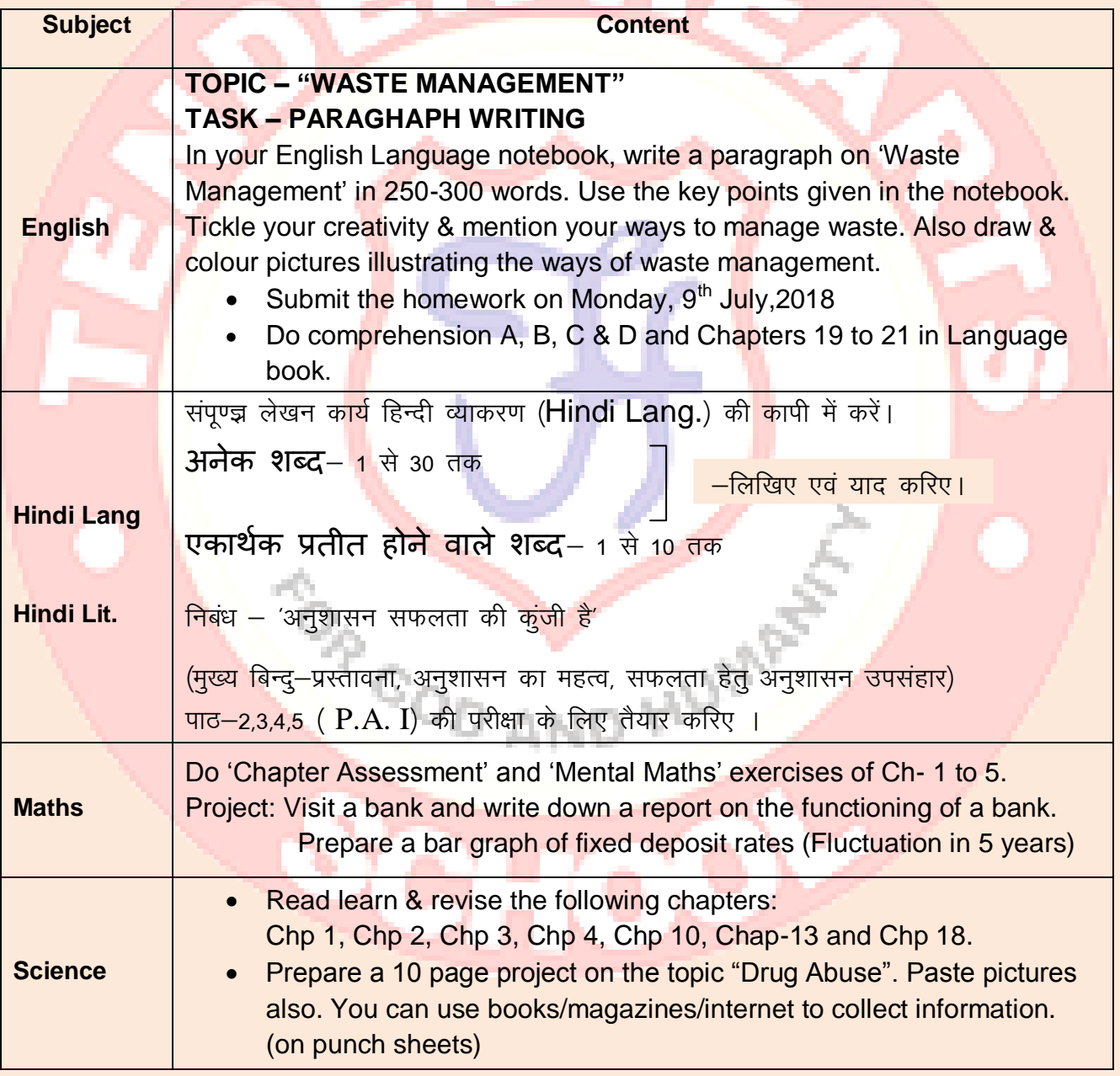

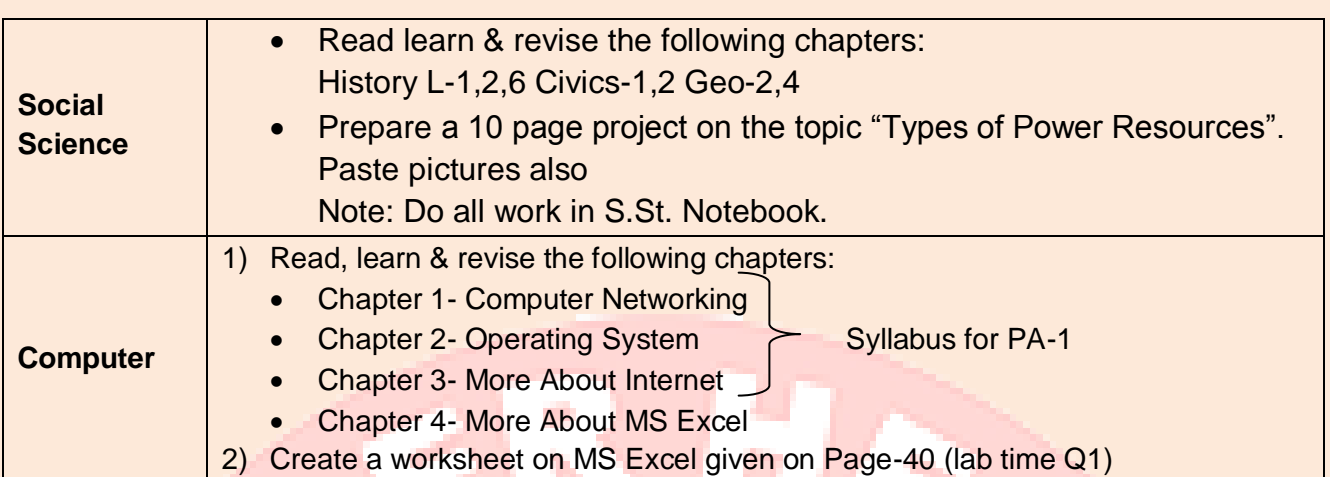

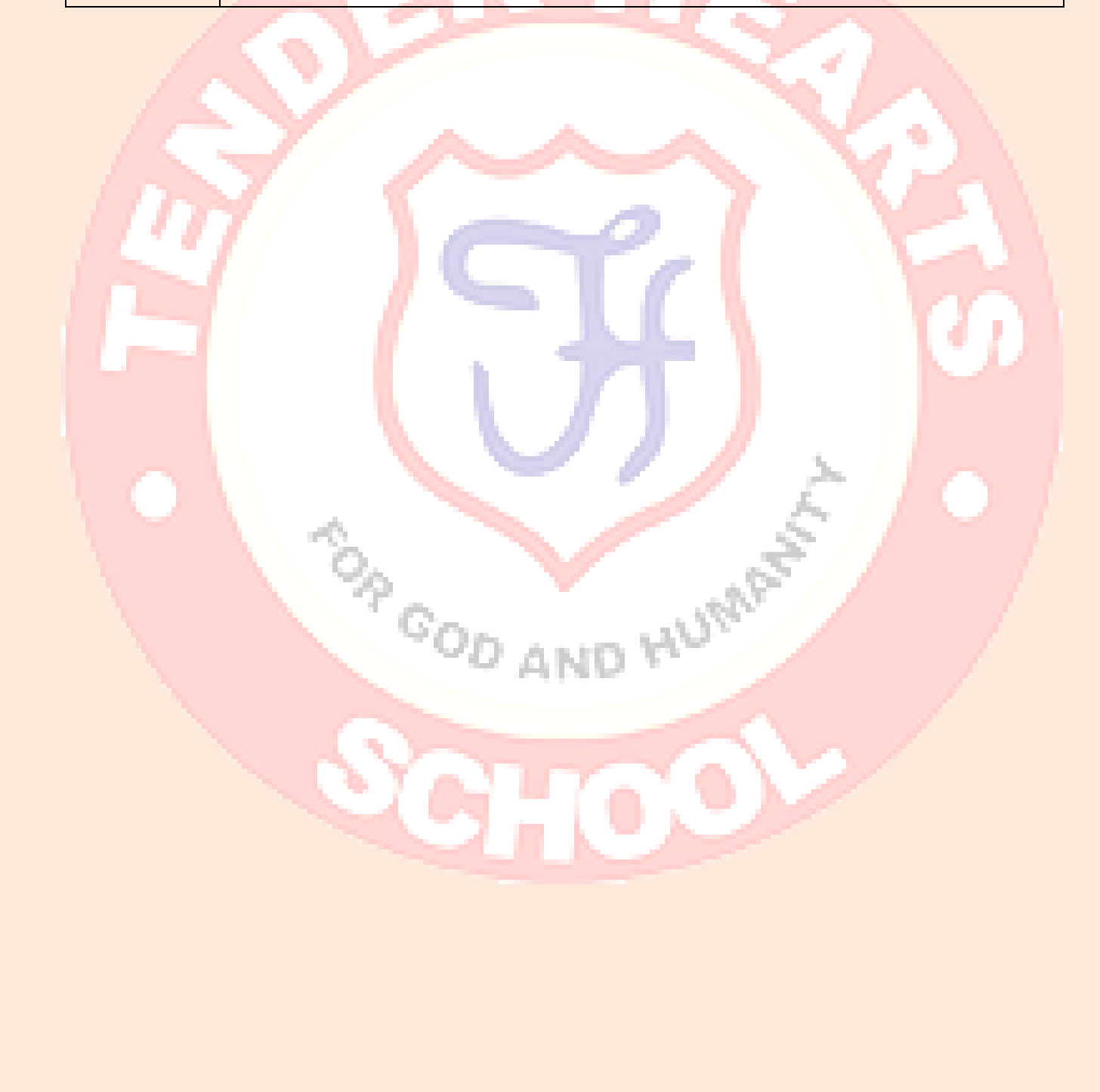